Omar Roldán Eduardo Fraga Takeshi Kodama

<span id="page-0-0"></span>Fevereiro 7, 2014 **RETINHA** 

## Sumário

Motivação

Aplicação

Conceitos Básicos de TQC no vácuo Caso com campo magnético de externo

[O propagador](#page-16-0)

Método de Ritus

[Diagonalizando](#page-24-0) *G* Caso: campo magnético constante

Conclusões

Motivação

► Cálculo das correções radiativas quando temos um campo magnetico de fundo (tipo no LHC ou em estrelas ´ compactas).

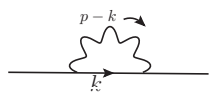

<span id="page-2-0"></span> $\triangleright$  Obter as contribuições do campo magnético ao fator giromagnético.

 $\mathsf{\mathsf{L}}$ Aplicacão

 $\Box$  Conceitos Básicos de TQC no vácuo

# TQC no vácuo

A Lagrangiana livre dos campos fermiônicos e bosônicos é

$$
\mathcal{L} = \bar{\psi} (i\gamma^{\mu} \partial_{\mu} - m_0) \psi - \frac{1}{4} F_{\mu\nu} F^{\mu\nu}, \qquad (1)
$$

<span id="page-3-0"></span>onde  $F_{\mu\nu} = \partial_{\mu}A_{\nu} - \partial_{\nu}A_{\mu}$ . Os propagadores desta teoria são:

۰

$$
\frac{p}{\gamma^{\mu}p_{\mu}-m_{0}+i\epsilon},
$$
\n
$$
\gamma^{\mu}p_{\mu}-m_{0}+i\epsilon,
$$
\n
$$
\gamma^{\mu}p_{\mu}-m_{0}+i\epsilon,
$$
\n(2)\n
$$
\gamma^{\mu}p_{\mu}-m_{0}+i\epsilon,
$$
\n(3)

- Aplicação

Conceitos Básicos de TQC no vácuo

#### Quando se introduz a interação na Lagrangiana

$$
\mathcal{L}_{int} = -e_0 \left( \bar{\psi} \gamma_\mu \psi \right) A^\mu, \tag{4}
$$

um novo diagrama surge

$$
\bigvee \qquad \qquad \longrightarrow \qquad \qquad (\5)
$$

<span id="page-4-0"></span>o qual por sua vez produz modificações nos propagadores livres dos férmions e fótons.

LAplicacão

Conceitos Básicos de TQC no vácuo

Assim, por exemplo, o propagador fermiônico se modifica por

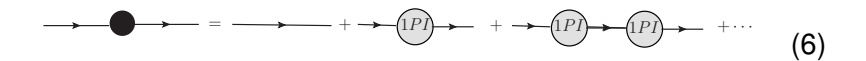

onde introduzimos o diagrama irredutível de um férmion (one-particle-irreductible 1PI) através da relação

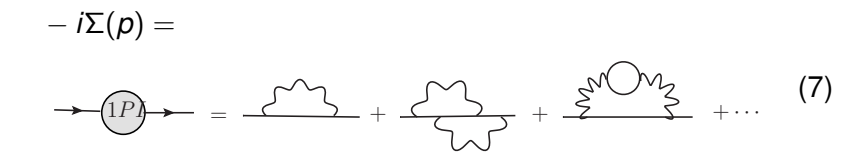

<span id="page-5-0"></span>que representa o somatório sobre todos os diagramas que não podem ser cortados em duas partes.

 $\mathsf{\mathsf{L}}$ Aplicacão

- Conceitos Básicos de TQC no vácuo

$$
\begin{aligned}\n\text{Logo,} \\
\longrightarrow \qquad \qquad &= \frac{i}{\rho - m_0} + \frac{i}{\rho - m_0} \left( -i \Sigma(\rho) \right) \frac{i}{\rho - m_0} + \cdots \\
&= \frac{i}{\rho - m_0} \left[ 1 + \frac{\Sigma}{\rho - m_0} + \left( \frac{\Sigma}{\rho - m_0} \right)^2 + \cdots \right] \\
&= \frac{i}{\rho - (m_0 + \Sigma)},\n\end{aligned} \tag{8}
$$

deste modo, vemos que a massa do elétron é modificada pela presença do campo EM $^{\mathsf{1}}$ . A massa efetiva é

$$
m=m_0+\Sigma.\tag{9}
$$

<span id="page-6-0"></span><sup>&</sup>lt;sup>1</sup> Identificamos a massa da partícula como o polo do seu propagador

 $\mathsf{\mathsf{L}}$ Aplicacão

 $\Box$  Conceitos Básicos de TOC no vácuo

<span id="page-7-0"></span>Do mesmo modo, o propagador fotónico e também modificado. O qual deve ser tido em conta en diagramas como:

 $p^{\prime}$ p p ′ p

 $\Box$ Aplicação

 $\overline{\phantom{a}}$ Conceitos Básicos de TQC no vácuo

Finalmente, o próprio vértice de interação

$$
\bigvee \vee \vee \vee \vee \varphi = -ie\gamma^{\mu}, \qquad (10)
$$

é modificado pelos efeitos quânticos

<span id="page-8-0"></span>
$$
-ie\Gamma^{\mu}(p',p) =
$$
\n
$$
\sum_{p}^{\nu'} \mathcal{N}\mathcal{N}\nu_{\mu} = \sum_{p}^{\nu'} \mathcal{N}\mathcal{N}\nu_{\mu} + \sum_{p}^{\nu'} \mathcal{N}\nu_{\mu} + \sum_{p}^{\nu'} \mathcal{
$$

- Aplicação

Conceitos Básicos de TOC no vácuo

Assim, a própria interação é modificada pelas correções radiativas.

Um exemplo disto é dado pelas correções ao momento giromagnético do férmion.

<span id="page-9-0"></span>Que é obtido ao considerar o limite  $\rho \rightarrow \rho'$  em Γ $^\mu (\rho', \rho)$  e supondo um acoplamento com um campo magnético externo.  $\mathsf{\mathsf{L}}$ Aplicacão

 $\overline{\phantom{a}}$ Caso com campo magnético de externo

## Campo externo

Temos um férmion que interage de acordo com a Lagrangiana da QED

$$
\mathcal{L} = \bar{\psi} (i\gamma^{\mu} \partial_{\mu} - m_0) \psi - \frac{1}{4} F_{\mu\nu} F^{\mu\nu} - e_0 \left( \bar{\psi} \gamma^{\mu} \psi \right) A_{\mu}, \qquad (12)
$$

e além disso, queremos introduzir o sistema num campo EM externo (fixo e clássico), em partícular um campo magnético. Isto é feito, ao modificar o termo de interação

$$
\mathcal{L}_{int}^{1} = -e_0 \left( \bar{\psi} \gamma^{\mu} \psi \right) A_{\mu}, \qquad (13)
$$

<span id="page-10-0"></span>por

<span id="page-10-1"></span>
$$
\mathcal{L}_{int}^{2} = -e_0 \left( \bar{\psi} \gamma^{\mu} \psi \right) A_{\mu} - e_0 \left( \bar{\psi} \gamma^{\mu} \psi \right) A_{\mu}^{ext}.
$$
 (14)

L Aplicação

 $\overline{\phantom{a}}$ Caso com campo magnético de externo

### Uma primeira opção

Considerar a interação Eq. [\(14\)](#page-10-1) perturbativamente. Desse modo, temos dois propagadores livres

$$
\frac{p}{\cancel{p}} = \frac{i}{\cancel{p} - m_0 + i\epsilon},\tag{15}
$$

$$
\text{max}_{\text{max}} \quad \text{sum}_{\text{max}} \quad = \frac{-ig_{\mu\nu}}{q^2 + i\epsilon}, \tag{16}
$$

<span id="page-11-0"></span>e dois vertices de interação

$$
\begin{cases}\n\sqrt{2} \cos \theta + \cos \theta \\
\sqrt{2} \cos \theta\n\end{cases} = -i e^{\gamma \mu} A_{\mu}^{\text{ext}}.
$$
\n(17)

Aplicacão

- Caso com campo magnético de externo

Assim, além das modificações aos propagadores devido às correções radiativas, temos também as correções devidas ao campo externo.

Por exemplo, o vértice

$$
\begin{pmatrix} \mathbf{v}^{\mathbf{v}} \\ \mathbf{v}^{\mathbf{v}} \\ \mathbf{v}^{\mathbf{v}} \end{pmatrix} \mathbf{v}^{\mathbf{v}} \mathbf{v}^{\mathbf{v}} + \begin{pmatrix} \mathbf{v}^{\mathbf{v}} \\ \mathbf{v}^{\mathbf{v}} \\ \mathbf{v}^{\mathbf{v}} \end{pmatrix} \mathbf{v}^{\mathbf{v}} \mathbf{v}^{\mathbf{v}} + \begin{pmatrix} \mathbf{v}^{\mathbf{v}} \\ \mathbf{v}^{\mathbf{v}} \\ \mathbf{v}^{\mathbf{v}} \end{pmatrix} \mathbf{v}^{\mathbf{v}} \mathbf{v}^{\mathbf{v}} + \begin{pmatrix} \mathbf{v}^{\mathbf{v}} \\ \mathbf{v}^{\mathbf{v}} \\ \mathbf{v}^{\mathbf{v}} \end{pmatrix} \mathbf{v}^{\mathbf{v}} \mathbf{v}^{\mathbf{v}} + \begin{pmatrix} \mathbf{v}^{\mathbf{v}} \\ \mathbf{v}^{\mathbf{v}} \\ \mathbf{v}^{\mathbf{v}} \end{pmatrix} \mathbf{v}^{\mathbf{v}} \mathbf{v}^{\mathbf{v}} + \begin{pmatrix} \mathbf{v}^{\mathbf{v}} \\ \mathbf{v}^{\mathbf{v}} \\ \mathbf{v}^{\mathbf{v}} \end{pmatrix} \mathbf{v}^{\mathbf{v}} \mathbf{v}^{\mathbf{v}} + \begin{pmatrix} \mathbf{v}^{\mathbf{v}} \\ \mathbf{v}^{\mathbf{v}} \\ \mathbf{v}^{\mathbf{v}} \end{pmatrix} \mathbf{v}^{\mathbf{v}} \mathbf{v}^{\mathbf{v}} + \begin{pmatrix} \mathbf{v}^{\mathbf{v}} \\ \mathbf{v}^{\mathbf{v}} \\ \mathbf{v}^{\mathbf{v}} \end{pmatrix} \mathbf{v}^{\mathbf{v}} \mathbf{v}^{\mathbf{v}} + \begin{pmatrix} \mathbf{v}^{\mathbf{v}} \\ \mathbf{v}^{\mathbf{v}} \\ \mathbf{v}^{\mathbf{v}} \end{pmatrix} \mathbf{v}^{\mathbf{v}} \mathbf{v}^{\mathbf{v}} + \begin{pmatrix} \mathbf{v}^{\mathbf{v}} \\ \mathbf{v}^{\mathbf{v}} \\ \mathbf{v}
$$

<span id="page-12-0"></span>e corregido com diagramas do tipo: ´

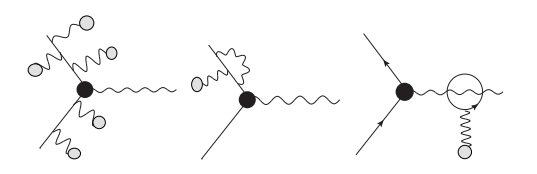

 $\Box$ Aplicação

[Caso com campo magnetico de externo](#page-13-0) ´

## Segunda Opção

Considerar a lagrangiana inicial

$$
\mathcal{L}_0 = \bar{\psi} (i\gamma^{\mu} \partial_{\mu} - m_0) \psi - e_0 \left( \bar{\psi} \gamma^{\mu} \psi \right) A_{\mu}^{\text{ext}}, \tag{20}
$$

<span id="page-13-0"></span>e só depois, introduzir o termo extra

$$
\mathcal{L}' = -\frac{1}{4} F_{\mu\nu} F^{\mu\nu} - e_0 \left( \bar{\psi} \gamma^{\mu} \psi \right) A_{\mu}.
$$
 (21)

L Aplicação

[Caso com campo magnetico de externo](#page-14-0) ´

Nesta visão, temos

$$
\mathcal{L}_0 = \bar{\psi} (\gamma^{\mu} \Pi_{\mu} - m_0) \psi,
$$
  

$$
\Pi_{\mu} = i \partial_{\mu} - e_0 A_{\mu}^{\text{ext}},
$$

<span id="page-14-0"></span>Assim, o propagador associado ao sistema de background, é dado pelo operador inverso

$$
\longrightarrow \qquad \qquad = (\gamma^{\mu} \Pi_{\mu} - m_0)^{-1}, \qquad \qquad (22)
$$

k.

 $\Box$ Aplicação

L Caso com campo magnético de externo

e deste modo, o vértice

$$
\mathcal{W} \otimes \mathcal{W} \otimes \mathcal{W} = -i e \gamma^{\mu}.
$$
 (23)

produz as correções radiativas usuais, por exemplo,

<span id="page-15-0"></span>
$$
\sum_{n=1}^{\infty} P(X) \wedge P(X) = \sum_{n=1}^{\infty} P(X) \wedge P(X) + \sum_{n=1}^{\infty} P(X) \wedge P(X) + \cdots
$$
 (24)

Lo propagador

### No vácuo

O propagador  $G_0(x, x')$  para férmions no vácuo satifaz

$$
(i\gamma^{\mu}\partial_{\mu}-m)_{x}G_{0}(x,x')=\delta(x-x'). \qquad (25)
$$

Notando que

$$
\langle x | (\gamma^{\mu} \hat{p}_{\mu} - m) = (i \gamma^{\mu} \partial_{\mu} - m)_{x} \langle x | \qquad (26)
$$

<span id="page-16-0"></span>e

$$
G_0(x,x') \equiv \langle x|\hat{G}_0|x'\rangle\,,\quad \langle x|x'\rangle = \delta(x-x'). \tag{27}
$$

[O propagador](#page-17-0)

#### Temos

$$
\langle x | (\gamma^{\mu} \hat{\rho}_{\mu} - m) \hat{G}_0 | x' \rangle = \langle x | x' \rangle , \qquad (28)
$$

isto é,

$$
G_0 = (\gamma^{\mu}\hat{\rho}_{\mu} - m)^{-1} = \frac{1}{\gamma^{\mu}\hat{\rho}_{\mu} - m}.
$$
 (29)

Note que, no espaço dos momenta esse operador é diagonal

<span id="page-17-0"></span>
$$
\langle \rho | G_0 | \rho' \rangle = G_0(\rho) \delta(\rho - \rho'), \quad G_0(\rho) = \frac{1}{\gamma^{\mu} \rho_{\mu} - m}.
$$
 (30)

[O propagador](#page-18-0)

#### Temos

$$
\langle x | (\gamma^{\mu} \hat{\rho}_{\mu} - m) \hat{G}_0 | x' \rangle = \langle x | x' \rangle , \qquad (28)
$$

isto é,

$$
G_0 = (\gamma^{\mu}\hat{p}_{\mu} - m)^{-1} = \frac{1}{\gamma^{\mu}\hat{p}_{\mu} - m}.
$$
 (29)

Note que, no espaço dos momenta esse operador é diagonal

<span id="page-18-0"></span>
$$
\langle \rho | G_0 | \rho' \rangle = G_0(\rho) \delta(\rho - \rho'), \quad G_0(\rho) = \frac{1}{\gamma^{\mu} \rho_{\mu} - m}.
$$
 (30)

[O propagador](#page-19-0)

### Com campo externo

Na presença dum campo externo o propagador  $G(x, x')$  satifaz

$$
\left(\gamma^{\mu}\hat{\Pi}_{\mu}-m\right)_{x}G(x,x')=\delta(x-x'),\tag{31}
$$

ou

$$
G = \left(\gamma^{\mu}\hat{\Pi}_{\mu} - m\right)^{-1},\tag{32}
$$

<span id="page-19-0"></span>onde

$$
\hat{\Pi}_{\mu} = \hat{\rho}_{\mu} - eA_{\mu}.
$$
 (33)

Procuramos por uma representação (uma base) tal que a função de green (o propagador) seja diagonal.

$$
\langle \alpha | G | \alpha' \rangle = G(\alpha) \delta(\alpha - \alpha'). \tag{34}
$$

Usando a relação de completeza

$$
\int_{\alpha} |\alpha\rangle \langle \alpha| = 1, \tag{35}
$$

<span id="page-20-0"></span>podemos obter o propagador no espaço das coordenadas

 $-$  Método de Ritus

$$
\langle x|G|x'\rangle = \int_{\alpha} \int_{\alpha'} \langle x|\alpha\rangle \langle \alpha| G|\alpha'\rangle \langle \alpha'|x'\rangle
$$
  
= 
$$
\int_{\alpha} \alpha(x)G(\alpha)\alpha^{\dagger}(x'),
$$
 (36)

#### onde

$$
\alpha(\mathbf{x}) \equiv \langle \mathbf{x} | \alpha \rangle \,, \quad \langle \alpha | \mathbf{x} \rangle = \left[ \langle \mathbf{x} | \alpha \rangle \right]^{\dagger} \,, \tag{37}
$$

<span id="page-21-0"></span>No caso particular de uma partícula livre, temos  $|\alpha\rangle = |p\rangle$ ,

$$
\alpha(x) \to \langle x | p \rangle = \frac{e^{-ip \cdot x}}{(2\pi)^2} \mathbb{1}
$$
 (38)

$$
G(x - x') = \int \frac{d^4 p}{(2\pi)^4} e^{-ip \cdot (x - x')} \frac{1}{\gamma^{\mu} p_{\mu} - m}.
$$
 (39)

 $-$  Método de Ritus

$$
\langle x|G|x'\rangle = \int_{\alpha} \int_{\alpha'} \langle x|\alpha\rangle \langle \alpha| G|\alpha'\rangle \langle \alpha'|x'\rangle
$$
  
= 
$$
\int_{\alpha} \alpha(x)G(\alpha)\alpha^{\dagger}(x'),
$$
 (36)

onde

$$
\alpha(\mathbf{x}) \equiv \langle \mathbf{x} | \alpha \rangle \,, \quad \langle \alpha | \mathbf{x} \rangle = \left[ \langle \mathbf{x} | \alpha \rangle \right]^{\dagger} \,, \tag{37}
$$

<span id="page-22-0"></span>No caso particular de uma partícula livre, temos  $|\alpha\rangle = |p\rangle$ ,

$$
\alpha(x) \to \langle x | p \rangle = \frac{e^{-ip \cdot x}}{(2\pi)^2} \mathbb{1}
$$
 (38)

$$
G(x - x') = \int \frac{d^4 p}{(2\pi)^4} e^{-ip \cdot (x - x')} \frac{1}{\gamma^{\mu} p_{\mu} - m}.
$$
 (39)

[Metodo de Ritus](#page-23-0) ´

### <span id="page-23-0"></span>Warning: em geral os autoestados  $\alpha(x)$  são matrizes (devido à presença das matrizes de Dirac) e portanto não comutam com  $G(\alpha)$ .

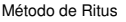

[Diagonalizando](#page-24-0) *G*

Note que no caso livre, temos:

$$
(\gamma^{\mu}\hat{\rho}_{\mu})^2 e^{ip\cdot x} = p^2 e^{ip\cdot x},\qquad(40)
$$

isto é, temos uma equação de autovalores (não há matrizes de Dirac à direita).

De forma análoga procuramos por estados  $\mathbb{E}_p$  tal que

$$
(\gamma^{\mu} \Pi_{\mu})^2 \mathbb{E}_{\rho} = \bar{\rho}^2 \mathbb{E}_{\rho}, \tag{41}
$$

<span id="page-24-0"></span>sendo  $\bar{p}^2$  o autovalor.

-Método de Ritus

[Caso: campo magnetico constante](#page-25-0) ´

Vemos que

$$
(\gamma^{\mu}\Pi_{\mu})^2 = \Pi^2 - e\sigma^{\mu\nu}F_{\mu\nu} = \Pi^2 + e\Sigma^3B \qquad (42)
$$

possui informação sobre o acoplamento do spin com o campo magnético a través de  $\Sigma^3 B.$ 

Fixando o gauge

$$
A^{\mu} = (0, 0, Bx, 0), \quad \rightarrow \quad \vec{B} = B\hat{z}, \tag{43}
$$

<span id="page-25-0"></span>chegamos à solução

 $L$ Método de Ritus

 $\mathsf{L}_{\mathsf{Case:}}$  campo magnético constante

$$
\mathbb{E}_{p} = \text{diag}(\phi_{n}, \phi_{n-1}, \phi_{n}, \phi_{n-1}),
$$
\n
$$
\phi_{n} = e^{-i(p_{0}t + p_{2}y + p_{3}z)} \frac{1}{\sqrt{2^{n}n!}} \left(\frac{\omega}{\pi}\right)^{1/4} e^{-\omega\xi^{2}/2} H_{n}(\sqrt{\omega}\xi), \quad (44)
$$
\n
$$
\xi = x - \frac{p_{2}}{\omega}, \quad \omega = eB.
$$

<span id="page-26-0"></span>
$$
\bar{p}^2 = p_0^2 - p_3^2 - 2n\omega, \quad n = 1, 2, \cdots \tag{45}
$$

 $\sqcup$  Caso: campo magnético constante

# Cálculo do Propagador

Na base de autoestados, o propagador é dado por

$$
G(x, x') = \int_{\rho} \mathbb{E}_{\rho}(x) G(\rho) \mathbb{E}_{\rho}^{\dagger}(x'),
$$

$$
G(\rho) = G(\bar{\rho}) = \frac{1}{\gamma^{\mu} \bar{\rho}_{\mu} - m},
$$

<span id="page-27-0"></span>
$$
\bar{p} = (\rho_0, 0, \sqrt{2n\omega}, \rho 3). \tag{46}
$$

[Metodo de Ritus](#page-28-0) ´

 $\overline{\phantom{a}}$ Caso: campo magnético constante

Finalmente, os estados E*<sup>p</sup>* satisfazem

$$
(\gamma \cdot \Pi) \mathbb{E}_{\rho} = \mathbb{E}_{\rho}(\gamma \cdot \bar{\rho}), \quad \bar{\rho} = (\rho_0, 0, \sqrt{2n\omega}, \rho 3). \tag{47}
$$

Portanto, definindo a função de onda Ψ como  $\mathbb{E}_p u_{\bar{p}}$  temos para a equação de Dirac

$$
(\gamma \cdot \Pi - m) \Psi = 0 \tag{48}
$$

$$
\mathbb{E}_{p}(\gamma \cdot \bar{p} - m) u_{\bar{p}} = 0 \tag{49}
$$

<span id="page-28-0"></span>Isto é, o espinor é o mesmo que de uma partícula livre com momenta  $\bar{p}$ .

- Caso: campo magnético constante

### Com o propagador fermiônico e bosônico pode-se obter o operador de massa  $M(p, p^\prime),$  que é diagonal na base usada

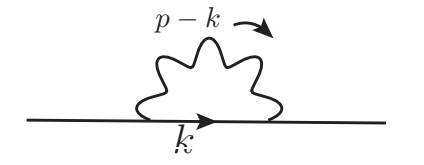

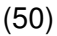

<span id="page-29-0"></span>A partir deste operador, podemos obter as correções ao momento giromagnético!!

[Metodo de Ritus](#page-30-0) ´

 $\overline{\phantom{a}}$ Caso: campo magnético constante

O operador de massa é dado em representação integral por

$$
M = (2\pi)^4 \delta^3 (p - p') \delta_{n,m} \int dr \, ds \, (\mathcal{E}_{0+} + \mathcal{E}_{0-} + \mathcal{E}_{1+} + \mathcal{E}_{1-}). \tag{51}
$$

 $\mathcal{E}_{0+}$  dá informação do spin inicial da partícula (+ quando o spin  $\acute{e}$  paralelo ao campo magnético externo, e  $-$  quando antiparalelo).

<span id="page-30-0"></span> $\mathcal{E}_{1\pm}$  se refere às amplitudes de transição do spin inicial  $\sigma'$  para o spin final  $\sigma$  tais que  $\sigma=\sigma'\pm 1$ .

 $L$ Método de Ritus

<span id="page-31-0"></span> $\mathsf{L}_{\mathsf{Case:}}$  campo magnético constante

Conclusões

## Conclusões e afirmações

- $\triangleright$  O método de Ritus consiste em achar a representação diagonal do propagador em presenca de um campo externo.
- $\triangleright$  Este pertmite obter uma representação diagramática semelhante ao caso do vácuo.
- $\triangleright$  É particularmente útil no caso de campos intensos.
- De fácil generalização para o caso de um campo EM constante.
- <span id="page-32-0"></span> $\triangleright$  A partir do operador de massa, podem ser obtidas informações importantes como o momento giromagnético.